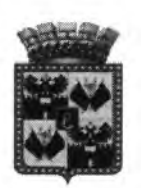

**РОССИЙСКАЯ ФЕДЕРАЦИЯ** КРАСНОДАРСКИЙ КРАЙ АДМИНИСТРАЦИЯ МУНИЦИПАЛЬНОГО ОБРАЗОВАНИЯ **ГОРОД КРАСНОДАР** МУНИЦИПАЛЬНОЕ БЮДЖЕТНОЕ ОБЩЕОБРАЗОВАТЕЛЬНОЕ УЧРЕЖДЕНИЕ МУНИЦИПАЛЬНОГО ОБРАЗОВАНИЯ ГОРОД КРАСНОДАР СРЕДНЯЯ ОБЩЕОБРАЗОВАТЕЛЬНАЯ ШКОЛА №11 ИНН 2311032094 350901, г. Краснодар, ул. Российская, 10 тел: 252-50-37 E-mail: school11@kubannet.ru  $N_2$   $87$  Or 10.10.192.

## Справка-подтверждение

результатов государственной итоговой аттестации выпускников по образовательным программам основного общего образования в форме ОГЭ

Выдана учителю географии МАОУ СОШ №11 (ул. им. Героя А.А.Аверкиева 32) Благининой Марине Анатольевне о результатах экзаменационных работ, проведенных в период ГИА по географии в форме ОГЭ.

## Результаты государственной (итоговой) аттестации

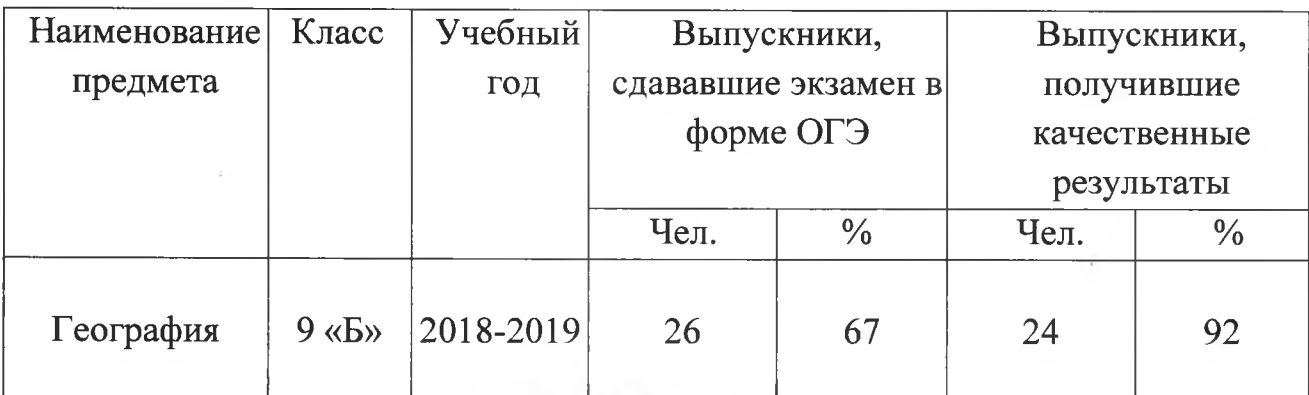

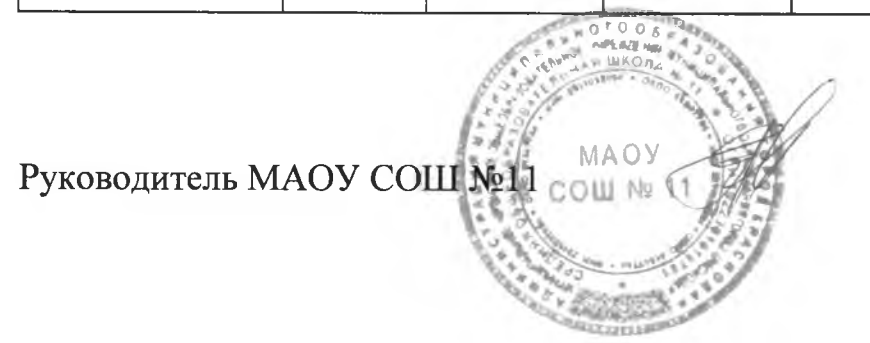

Е.А.Головачева

Муниципальное бюджетное общеобразовательное учреждение средняя общеобразовательная школа № 100 г.Краснодара

## Итоговые отметки

Учебный год: 2018/2019 Класс: 9б Предмет: География Учитель: Благинина Марина Анатольевна1

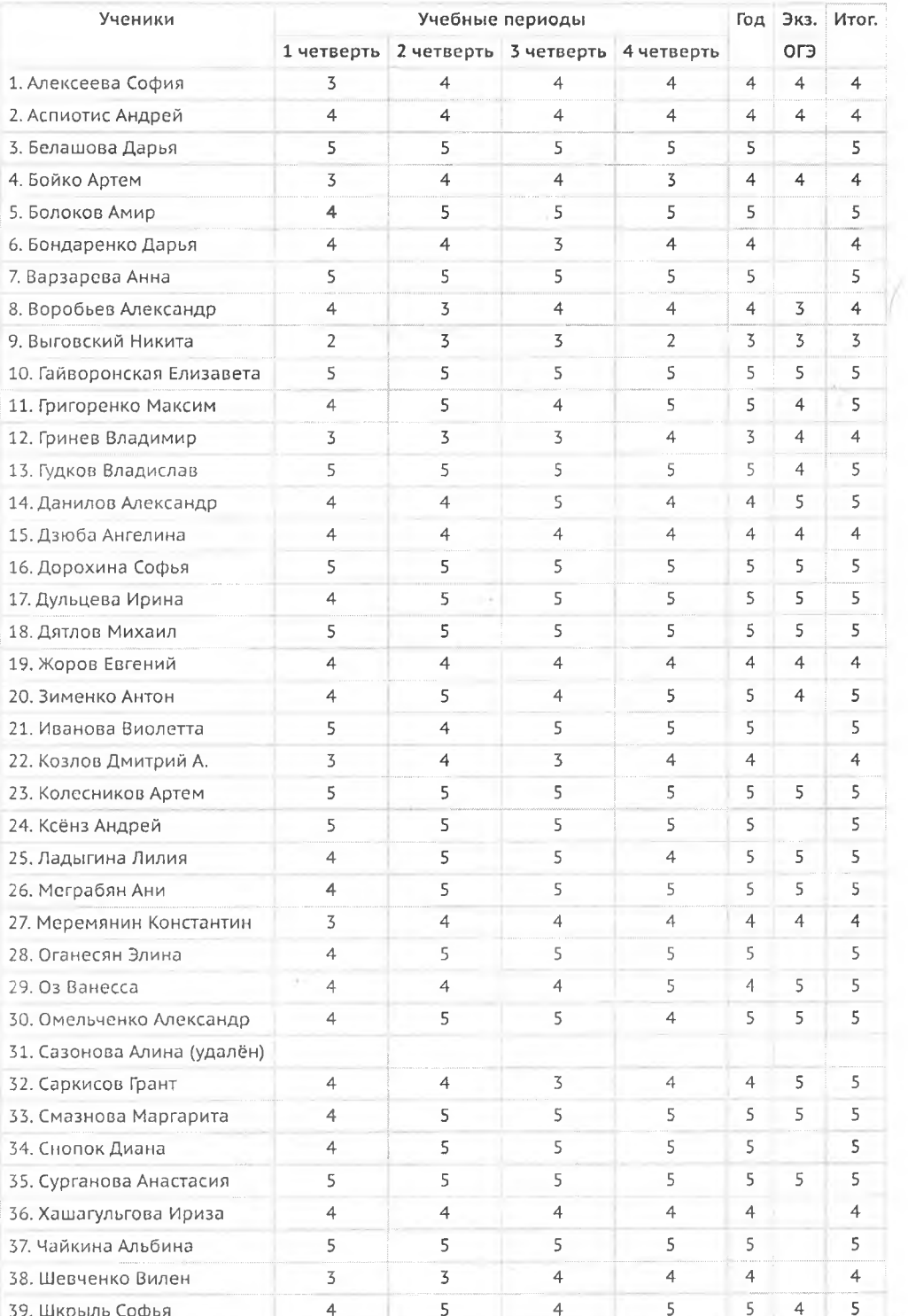

Индивидуальная форма обучения

Состояние на 13.08.2019 12:22:19 © Сетевой Город. Образование 4.50.47370

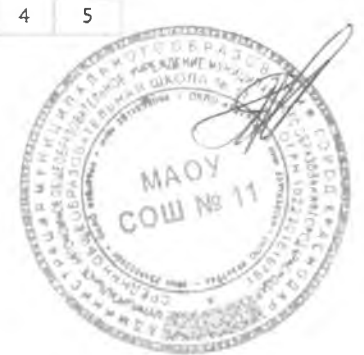